## **CSIL Mini Courses**

Take a look at the Unix courses provided CSIL: <https://csil.cs.uchicago.edu/minicourses.html>

## **General**

This page will contain links to various guides found online. Please feel free to add to this list when appropriate.

- [http://www.oliverelliott.org/article/computing/tut\\_unix](http://www.oliverelliott.org/article/computing/tut_unix)
- [https://software.rc.fas.harvard.edu/training/intro\\_unix/latest](https://software.rc.fas.harvard.edu/training/intro_unix/latest)
- GOTO 2019: [Mastering the Linux Command Line Bert Jan Schrijver](https://www.youtube.com/watch?v=qmh7Uppd3x0)

From: <https://howto.cs.uchicago.edu/>- **How do I?**

Permanent link: **<https://howto.cs.uchicago.edu/nix:general?rev=1580262392>**

Last update: **2020/01/28 19:46**

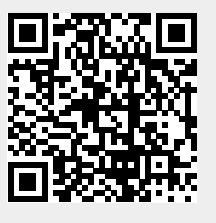